# **MOOVIL** Horaires et plan de la ligne 25 de bus

## R 25 Aubenas Paix (Quai 1) 25 Aubenas Paix (Quai 1)

La ligne 25 de bus (Aubenas Paix (Quai 1)) a 2 itinéraires. Pour les jours de la semaine, les heures de service sont: (1) Aubenas Paix (Quai 1): 09:32 - 11:32(2) Fons Les Blaches: 09:15 - 11:15 Utilisez l'application Moovit pour trouver la station de la ligne 25 de bus la plus proche et savoir quand la prochaine ligne 25 de bus arrive.

#### **Direction: Aubenas Paix (Quai 1)**

6 arrêts VOIR LES [HORAIRES](https://moovitapp.com/aubenas-5637/lines/25/149024061/8057075/fr?ref=2&poiType=line&customerId=4908&af_sub8=%2Findex%2Ffr%2Fline-pdf-Aubenas-5637-3754170-149024061&utm_source=line_pdf&utm_medium=organic&utm_term=Aubenas%20Paix%20(Quai%201)) DE LA LIGNE

Fons Les Blaches

Fons Croisement Ailhon

Fons Village

Fons Sortie Village

St-Etienne Cimetière

Aubenas Paix (Quai 1)

### **Horaires de la ligne 25 de bus**

Horaires de l'Itinéraire Aubenas Paix (Quai 1):

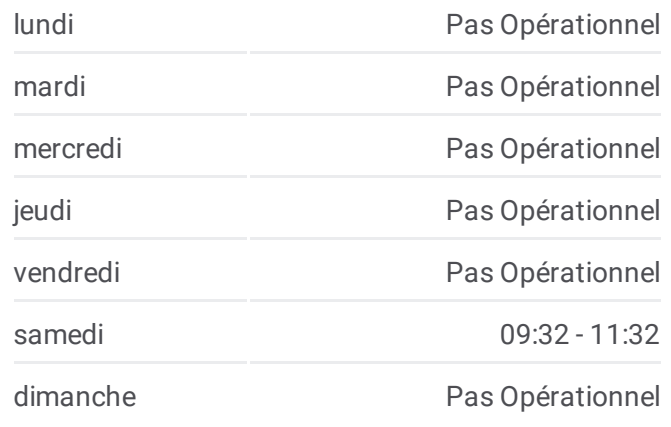

#### **Informations de la ligne 25 de bus**

**Direction:** Aubenas Paix (Quai 1) **Arrêts:** 6 **Durée du Trajet:** 16 min **Récapitulatif de la ligne:**

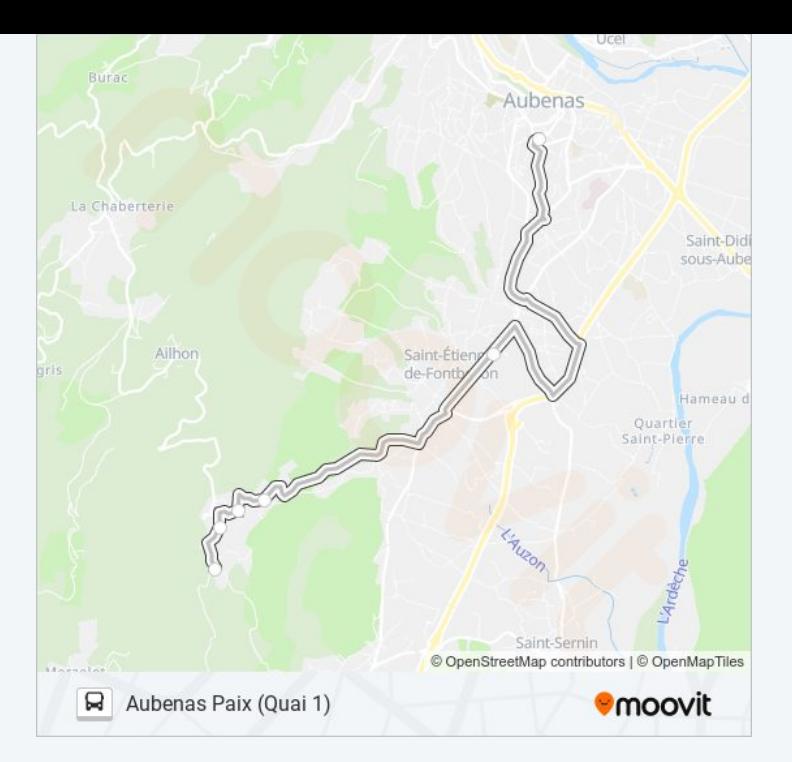

#### **Direction: Fons Les Blaches**

6 arrêts VOIR LES [HORAIRES](https://moovitapp.com/aubenas-5637/lines/25/149024061/7166659/fr?ref=2&poiType=line&customerId=4908&af_sub8=%2Findex%2Ffr%2Fline-pdf-Aubenas-5637-3754170-149024061&utm_source=line_pdf&utm_medium=organic&utm_term=Aubenas%20Paix%20(Quai%201)) DE LA LIGNE

Aubenas Paix (Quai 1)

St-Etienne Cimetière

Fons Sortie Village

Fons Village

Fons Croisement Ailhon

Fons Les Blaches

#### **Horaires de la ligne 25 de bus** Horaires de l'Itinéraire Fons Les Blaches:

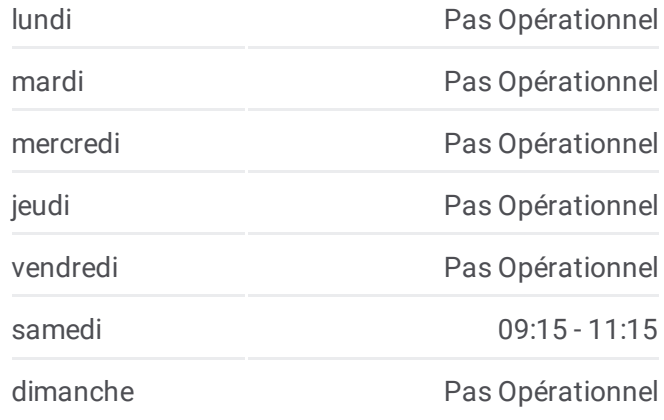

**Informations de la ligne 25 de bus Direction:** Fons Les Blaches **Arrêts:** 6 **Durée du Trajet:** 16 min **Récapitulatif de la ligne:**

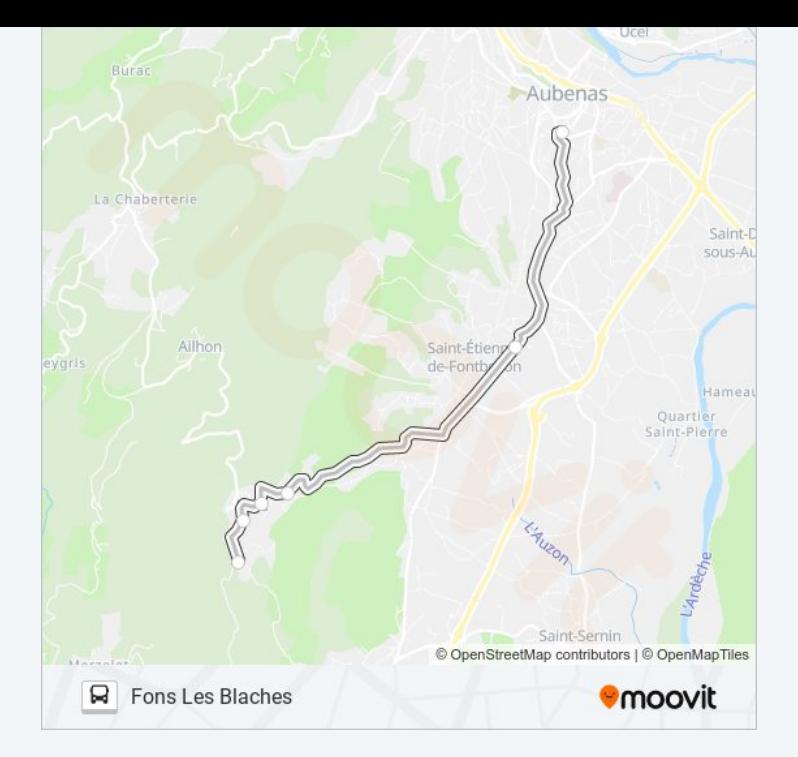

Les horaires et trajets sur une carte de la ligne 25 de bus sont disponibles dans un fichier PDF hors-ligne sur moovitapp.com. Utilisez le <u>Appli [Moovit](https://moovitapp.com/aubenas-5637/lines/25/149024061/8057075/fr?ref=2&poiType=line&customerId=4908&af_sub8=%2Findex%2Ffr%2Fline-pdf-Aubenas-5637-3754170-149024061&utm_source=line_pdf&utm_medium=organic&utm_term=Aubenas%20Paix%20(Quai%201))</u> pour voir les horaires de bus, train ou métro en temps réel, ainsi que les instructions étape par étape pour tous les transports publics à Aubenas.

À [propos](https://moovit.com/fr/about-us-fr/?utm_source=line_pdf&utm_medium=organic&utm_term=Aubenas%20Paix%20(Quai%201)) de Moovit · [Solutions](https://moovit.com/fr/maas-solutions-fr/?utm_source=line_pdf&utm_medium=organic&utm_term=Aubenas%20Paix%20(Quai%201)) MaaS · Pays [disponibles](https://moovitapp.com/index/fr/transport_en_commun-countries?utm_source=line_pdf&utm_medium=organic&utm_term=Aubenas%20Paix%20(Quai%201)) · [Communauté](https://editor.moovitapp.com/web/community?campaign=line_pdf&utm_source=line_pdf&utm_medium=organic&utm_term=Aubenas%20Paix%20(Quai%201)&lang=fr) Moovit

© 2024 Moovit - Tous droits réservés

**Consultez les horaires d'arrivée en direct**

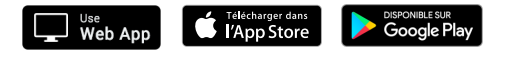